## Apple Ibook G4 User Manual

Eventually, you will utterly discover a extra experience and finishing by spending more cash. still when? pull off you say yes that you require to get those all needs in the same way as having significantly cash? Why dont you attempt to acquire something basic in the beginning? Thats something that will lead you to understand even more approximately the globe, experience, some places, gone history, amusement, and a lot more?

It is your entirely own time to feat reviewing habit. in the middle of guides you could enjoy now is Apple Ibook G4 User Manual below.

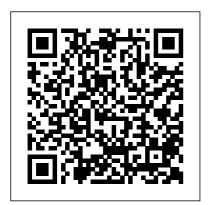

iPhone 8: The User Guide for Dummies & Seniors "O'Reilly Media, Inc." In this concise User Guide, author Troy Marez explains the

features of the Apple's new M1 chip BackBook Air. Beginners, Pros, Dummies and Experts can all benefit from this book as they try to put this device to the best possible use. Click the Buy Now button and you will discover much more than the novel functions of this mac. New Features Of Macos Big Sur How To Setup Your Device Transferring Data From An Old To A New Mac Features Of The M1 Macbook Air Basic Settings

Activate Siri On The Mac How To Enable Siri Typing Use Keyboard Shortcuts To Activate Siri Use Siri On A Mac With Airpods Or Beats Headphones Safari How To Bookmark A Site How To Add Extensions To Safari Customize The Toolbar Touch Id How You Can Change Your Touch Id Settings Apple Pay Setup How To Set Up Facetime On Mac Keyboard iCloud Turn On iCloud Drive Tips And Tricks These are just some of the areas covered in this book.

Gone to Ground "O'Reilly Media, Inc."
GET THE MOST OUT OF YOUR 16-INCH MODEL MACBOOK PRO (UPDATED VERSION) This book is an easy to understand practical guide with tips and tricks to assist you to get the most out your new 16-inch model MacBook Pro laptop. It is written in simple language to help both beginners and seniors and contains an

updated information on the features and functionalities of the MacBook Pro and the new macOS Catalina 10.15. Setting up of the 16-inch model MacBook Pro is well discussed in this book. Some of the Apps and features also discussed include but not limited to the following: Notification center, Dock, Finder, Touch Bar, Accessibility, FaceTime, Messages, Mails, Safari, Photos, Notes, Podcasts, Find My, etc. This book also covers tips and tricks to help you make the most out of your MacBook Pro. Are you ready to explore our tips and tricks in order to enjoy some of the hidden functionalities of your new MacBook Pro and macOS Catalina 10.15? Do you wish to become a master of your new 16-inch model MacBook Pro? Wait no further, scroll up and click on Buy Now to get

## started!

PowerBook and iBook Digital Field Guide

Independently Published MacBook Air COMPLETE USER GUIDEAre you looking for a comprehensive user manual that will help you SETUP and MASTER your MacBook Air? Are you looking for a manual that will expose you to all the amazing features of macOS Catalina? Then get your hands on this book and have an amazing time using your device.macOS Catalina, the latest version of the world's most advanced desktop operating system, is now available as a free software update. With macOS

Catalina, users are able to enjoy Apple Arcade, a groundbreaking new game subscription service featuring new, exclusive games from some of the world's most creative developers. Adding to great entertainment on the Mac, Catalina also features all-new Mac versions of Apple Music, Apple Podcasts and Apple TV apps. A new feature called Sidecar extends Mac desktops with iPad as a second display, or tablet input device using Apple Pencil with Mac apps. Voice Control, a transformative accessibility feature, allows Mac to be controlled entirely by voice. With Mac Catalyst, a

of time. Additional new technology in Catalina that makes value for this it easy for thirdbook.-A well party developers to organized table of bring iPad apps to content that you can Mac, users will begin easily reference to to see their favorite get details quickly iPad apps in Mac and more efficientlyversions, including Step-by-step Twitter, TripIt, Post-instructions on how It, GoodNotes and to operate your Apple Watch Series 4 & 5 in Jira, with more to come. And for the the simplest first time, Screen terms.-Latest tips Time comes to Mac, and tricks to help giving users insight you maximize your Apple Watch series 4 into how they spend time in apps and on & 5 to the websites, and the fullestScroll up and ability to decide how click BUY WITH to spend their 1-CLICK to add this book to your library. time. This book is written in simple and Mac OS X Unwired Lulu.com clear terms and with We have updated this guide a step-by-step and have included more approach that will helpful tips to ensure you get help you to master the most out of your Mac. If your MacBook Air with you are looking for a complete macOS Catalina within user guide that has all the hidden tips and tricks to the shortest period

maximize the features of your Mac on macOS Catalina, this is the guide for you. With the introduction of macOS Catalina, you now have more features to explore on your Mac. like the Picture in Picture feature. New Dark Mode. Apple Arcade, option to unsubscribe directly in the Mail app and lots more. Even for existing users, these new features may seem a little overwhelming when using them for the first time. In this user guide, you will find detailed steps on how to explore every available addition to macOS Catalina along with pictures to make it easy for you to understand and follow. Whether you are just buying a new Mac device or downloading the latest software on your existing device, this book has all you need to achieve more productivity on your Mac computer. Some of the things you would learn in this book

include: Download and Installation of macOS Catalina Downgrading to the Previous **Operating System** Automatically Run Dark Mode Find a Lost Device with the 'Find My' App Unsubscribe from a Mailing List in Mail Setup Sidecar to Use your iPad As a Second Screen Sign **Documents on Your Computer** with your iPad or iPhone Track Friends/ Device with Find My App Use Screen Time in macOS Catalina How to Use the Music App Sync your iPad and iPhone with Your Mac Back-up your iPad or iPhone on macOS Catalina Restore your iPad or iPhone on macOS Catalina How to Use the Podcasts App on Mac How to Use the Apple TV App for Mac Set up Parental Controls in the TV App How to Use Notes App on Mac Sign in to iCloud Reminders App on Mac Using Text Snippets in Reminder Voice Controls on Mac Disable/ Enable

Commands in Voice Control Create Custom Commands in Voice Control Using Safari on Mac Detailed Guide on the Apple mail app Using Picturein-Picture feature Using screen time And lots more! Value Add for this book A detailed table of content that you can always reference to get details quickly and more efficiently. Step by step instructions on how to operate your device in the simplest terms, easy for all to understand. Latest tips and tricks to help you enjoy your device to the fullest. Click on Buy Now to get this book and begin to do more productive activities with your Mac. IPhone 11 Pro User Manual "O'Reilly Media, Inc." By popular demand on selfexplanatory iPhone 11 guide with step by step screenshots and easy to understand tips for both beginner and senior even the dummies to become professionals of their iPhone 11. This iPhone 11 User Manual fully provides a solution to every difficult

operational problem through do-ityourself step by step latest tips, hint, and tactics; backed-up with many clear pictures and important screenshots that will make the uses of your iPhone 11 simple as ABC... in solving problems. However, to mention a few out of many tips that beginners and seniors would comprehensively learn in this iPhone 11 User Manual: How you can understand the general operational tools. How you can successfully make Apple ID, Face ID, and Passcode. How you can successfully apply protective accessories like iPhone 11 Case & Screen Protector without bubbles. How you can set up your iPhone 11 manually and automatically. How you can update and upgrade default iOS 13 to the latest version. How you can transfer documents or data from Android to iPhone 11 How you can efficiently use your iPhone Camera to take a professional shot or video. How you can customize all-important apps' commands into the control center How you can successfully use CarPlay in your car. How you can use Find My App to recover your lost iPhone 11 How you can

customize Animoji for FaceTime or Manual Independently Published Video Calls or iMessage. How you Written in an easy to follow way, can use Health App to track your Menstrual Cycle, Daily Meals, Sleep, Steps, Calories, Heart Conditions, Fertility... many other Activities. How you can use Siri to do many features (e.g. making a call, sending a message, setting alarm, reminding plans, etc.) of different Apps on your iPhone 11... email, plus so much more. Walk and many others. iPhone 11 was a developed and advanced iPhone using iOS 13 that was produced after the first-four full-screen predecessors that are iPhone X, iPhone Xr, iPhone Xs, iPhone Xs Max running with iOS 11 to 12. On September 10, 2019, iPhone 11 was released with iPhone 11 Pro. and iPhone 11 Pro Max respectively by Apple to optimally meet up the utmost desire and specification of all beginners, seniors and dummies. Apple Company constantly introduced more advanced iOS 13.1 and above only need to learn the basics, or that are full of many inventions. Therefore, for you to get all the secret clews, get your copy of this iPhone 11 User Manual by clicking discover: - Everything you need to on Buy Now Button Apple IPad (7th Generation) User MacBook Pro- How to set up

with large text and images throughout, MacBook For Seniors reveals everything you need to know about the MacBook Air and the MacBook Pro. Using step-bystep guides, you'll learn how to install and use apps, make video calls to loved ones, check your into any Apple Store, and you'll quickly notice that there's more than one type of MacBook available. First up is the wedgeshaped MacBook Air, which combines elegant design with an affordable price. Then there's the MacBook Pro, which manages to squeeze incredible power, the innovative Touch Bar, and a 16-inch screen into a portable device. Whichever MacBook you're fortunate enough to own -don't worry -- because this book covers both of them. Whether you you want to discover some really advanced tips, MacBook For Seniors is here to help. Inside you'll know about MacBook Air &

your Mac- How to use Touch ID and the TrackPad- Detailed app tutorials- How to edit photos-Essential settings and configurations & much more! Absolute Beginner's Guide to Wi-Fi Wireless Networking Lulu.com In this User Guide, you will find helpful guidance for using the M1 Chip MacBook Air. Some of the areas covered include: Taking a Tour Of Macbook Air The Macbook Air Trackpad The Macbook Air Accessories Pairing Your Mac With A Bluetooth Device Removing A Bluetooth Device From Your Mac Waking Up Your Pc With Bluetooth **Devices Using An External** Display With Your Macbook Air Setting Up Your Macbook Air The System Preferences Your Apple Account On your Mac Transferring Your Data To Your New Macbook Air Desktop, Menu Bar, And Help On Your Mac The Finder On Your Mac Performing Quick Actions In The Finder On Mac Using The Dock On Mac Using Notifications On Your Mac Using The Control Center On The Mac Searching With Spotlight On Mac Getting

Calculations And Conversions In The Spotlight How To Use Siri On Your Mac Using The Retina Display Changing The Resolution Of Your Display Use Apps With A Retina Display Using Boot Camp And Windows With Retina Display Backing Up And Restoring Your Mac Time Machine Backup File Recovery Setting Screen Time For A Child On Mac Using The Universal Clipboard On Your Mac Copying And Pasting Between Devices On Your Mac Phone Calls And Text Messages On Your Mac Unlock Your Mac And Confirm Tasks With Apple Watch Using Apple Pay On Your Mac Using Airplay On Your Mac Using Airprint On Your Mac Calendar Facetime Find My Garageband Imovie Numbers Safari Using Accessibility On The Mac Using The Built-In Screen Reader Voiceover Using Voice Control And Text-To-Speech Changing How Your Keyboard, Mouse, And Trackpad Work Controlling Your Mac With Assistive Devices Using Sign In With Apple On The Mac How To Use The Force Touch Trackpad Monitoring Your Portable Mac's Battery

Transferring Your Information From Another Computer Or Device To A Mac Moving Your Content To A New Mac Using The Migration Assistant What You Should Do Before You Sell, Give, Or Trade Your Mac Backing Up Your Mac With Time Machine Using Quick Look For Viewing And Editing Files On Mac Mark Up Files On Mac Using Mission Control On Your Mac With Handoff, Pick Up Where You Left adolescents and adults who are Near You Using Airdrop On Your Mac Turn Off Siri Suggestions For Spotlight On Mac How To Reinstall Macos Your iPad could be a Second Display for Your Mac! Using A Sidecar Instant Hotspot On Your Mac Just click the Buy Now button and you will learn much more.

MacBook Pro User Guide for the Elderly MobileReference This book is a full-colour, fully illustrated guide to using all of Apple s iPad models such as iPad 2, iPad (3rd generation), iPad (4th generation), iPad Air, iPad Air 2, iPad Pro (12.9-inch), iPad Pro (9.7-inch), iPad (5th generation), iPad Pro (12.9-inch)

(2nd generation), iPad Pro (10.5-inch), iPad (6th generation), iPad Pro (11-inch), iPad Pro (12.9-inch) (3rd generation), iPad Air (3rd generation) features exclusively. It includes everything from basic setup information to finding and installing new apps to using the iPad for communication, entertainment, and productivity. The information presented in this book is targeted at kids, teens, Off On Mac! Send Files To Devices either dummies, seniors or experts in tablets and cell phone users in a straightforward and explicit form. Step-by-step instructions including how to fix some technical iPad problems in simple terms. The book is easy, clear, readable, and focuses on what you want to do with your iPad tablets. M1 Macbook Air User Guide Que **Publishing** Covers OS X v.10.3, Panther! On the Prowl for In-Depth, Step-by-Step, Mac OS X Coverage? Your Search Is Over Whether you're new to the Mac, upgrading from a previous Mac OS version, or converting from Windows or Unix, Mastering Mac OS X, Third Edition is your one-stop resource

for Apple's powerhouse operating system. Filled with detailed explanations, step-by-step instructions, and thorough examples for newbies and oldtimers alike, this book answers all your questions and shows you how managing your disks and to take advantage of every aspect of peripherals Configuring and Mac OS X. Expert authors Stauffer and McElhearn divulge their Mac OS X troubleshooting and problem-solving know-how. Over 900 pages of coverage includes: Personalizing Mac OS X: Dock, Desktop, and Finder Using the latest features including iChat AV, FontBook, FileVault and Expos é Encrypting data, storing passwords, and using built-in applications Connecting to, troubleshooting, and securing your on the 2018 iPad model with Internet connection Using, automating, and securing e-mail from viruses Using QuickTime 6, QuickTime Pro, and iMovie to play, edit, and export movie files Burning audio and data CDs and playing MP3s, Internet radio, and DVD movies Importing, exporting, and editing digital images using iPhoto Building a secure network and sharing files locally and over the Internet Using

Windows and Unix documents. networking protocols, and applications Working with Terminal and Darwin command lines and Darwin applications Backing up and recovering data, tweaking Apache, FTP serving, PHP, and MySQL Quickly diagnosing and solving common system-level problems Troubleshooting Classic and native applications Apple Pencil User Guide Lulu.com >A Simplified Guide to Mastering your iPadCongratulations on purchasing the new iPad 7th Generation which is an upgrade bigger display. This iPad is built with iOS 13 and was released September 24th 2019. A lot of improvement will be observed in this iPad version. Aside improved multitasking, it also comes compatible with the iPad Pencil. This guide will be of benefit to beginners and users of older versions as some features may come across as strange or overwhelming. This guide serves

to simplify your iPad usage. Some includes: - How to share music over Airpods-How to make use of the Apple Pencil-Using Siri simplified-How to set app limit-How to use Apple Map-How to swipe type-Latest keyboard commandsAnd so much more...Buy now and get all these amazing benefits iPad 2 Survival Guide Tektime In this user guide, you would find detailed steps on how to explore every available addition to the macOS Catalina along with pictures to make it easy for you to understand and follow. Whether you are just buying a new MacBook Pro or downloading the new software to your existing device, this book has all you need to achieve more productivity on your Mac. Some of the things you would learn in this book include: How to Download and Install MacOS Catalina How to Downgrade to the Previous Operating System How to Automatically Run Dark Mode How to Find a Lost Device with the 'Find My' App How to Unsubscribe from a Mailing List in your device in the simplest terms,

Mail How to Setup Sidecar to Use things you will learn from this book your iPad As a Second Screen How to Sign Documents on Your Computer with your iPad or iPhone How to Track Friends/ Device with Find My App How to Use Screen Time in macOS Catalina How to Use the Music App How to Sync your iPad and iPhone with Your Mac How to Back-up your iPad or iPhone on macOS Catalina How to Restore your iPad or iPhone on macOS Catalina How to Use the Podcasts App on Mac How to Use the Apple TV App for Mac How to Set up Parental Controls in the TV App How to Use Notes App on Mac How to Sign in to iCloud How to Use Reminders App on Mac How to Use d104 Snippets in Reminder How to Use Voice Controls on Mac How to Disable/ Enable Commands in Voice Control How to Create Custom Commands in Voice Control How to Use Safari on Mac Value Add for this book A detailed table of content that you can always reference to get details quickly and more efficiently. Step by step instructions on how to operate

easy for all to understand. Latest tips and tricks to help you enjoy your device to the fullest. iPad: The User Manual like No Other Wiley This book will help you explore some features of your iPad Pro that you probably didn 't know existed and also get you started on your device in no time. You can also buy it as a gift for that son or daughter of yours who already like fiddling with devices, this book will get him or her up to speed in no time. Comprehensive User Guide and Manual for New Users of the iPad Pros Even though iPad Pros are great right out of the box, you are likely to get more from them if you know how to use them by reading a book like this one.So, if you are someone who has recently acquired the new iPad Pro and now needs

guidance on how best to take advantage of its many features that are not immediately obvious to ordinary end users? Or you may even be someone who is not new to the Apple ecosystem, but only just made an upgrade from previous versions of the iPad and it is beginning to seem as if Apple has completely changed the interface and removed or relocated some of your previous favorite features, then this book was written with you in mind. We all know that the iPad Pro from Apple remains one of the world 's most renowned flagships, when set up properly, it can become more than being just a phone. You can use it as a productivity tool in your business, you can make it an indispensable social media aide, e-book reader and a travel companion. All these can

become possible once you learn how to better utilize the iPad Pro. This book has been written as a step-by-step guide photos • Introducing some for you to go through what you need to navigate around the iPad Pro. It covers many of MacBook Air User Guide John the important features that users need to know and allows users to jump to any section of the book that they feel they want to focus on. That means the guide is written in a way that even if you do not want to follow the order in which it was written, you are still able to make the most of it. Some of the included contents: • Simple and easy to understand step by step instructions on how to first setup your device • Latest tips and tricks to help you enjoy your device to the fullest. • Using the Face ID • Hidden features • Organizing apps with the App Library • Buying, removing,

rearranging, and updating apps • Taking, editing, organizing, and sharing important Apple Services • Using Siri • And lots more Wiley & Sons MacLife is the ultimate magazine about all things Apple. It 's authoritative, ahead of the curve and endlessly entertaining. MacLife provides unique content that helps readers use their Macs, iPhones, iPods, and their related hardware and software in every facet of their personal and professional lives. 16-inch Model MACBOOK PRO USER'S GUIDE FOR **BEGINNERS AND SENIORS** Independently Published The Complete Beginner to **Expert Guide to Maximizing** your 2020 MacBook Air. Are you looking for a comprehensive user manual that will help you SETUP and MASTER your MacBook Air?

Are you looking for a manual that will expose you to all the amazing features of your device and 2020 MacOS Catalina 10.15? Then get your hands on this book and have an amazing time using your device. Apple updated the MacBook Air in a major way in mid-March 2020. While it may look like the previous version on the surface. dig a little deeper and you'll see it's the most significant upgrade since the 2018 redesign, offering buyers much more interesting customization options. The third to master your MacBook Air iteration of the 'new' MacBook Air design finally nails every area within the shortest period of well enough to make this the best MacBook for most people. The keyboard is the star of the show here, Yep, that's right. Apple ditched the disastrous butterfly keyboard for its Magic Keyboard and all I can say is: thank goodness. Even with all these new features, Apple still managed to keep the starting price at a relatively affordable \$999. The MacBook Air (2020)

comes with all the right improvements without sacrificing the best features of the previous version. Apple didn't reinvent the MacBook Air on the outside. But the 2020 model does have some exciting improvements under the hood. There's a 10th-generation processor, and double the base storage. There is 0a lot to love in Apple's latest MacBook Air. This book is written in simple and clear terms, with a step-bystep approach that will help you with 2020 MacOS Catalina 10.15 time. Here is a preview of the topics in this guide: -Take a tour of your new MacBook Air-How to Get Started-Use MacBook Air with other Devices-Apps included with your Mac-What's in the menu bar on Mac?-How to search with Spotlight on Mac-Customize the Dock-See and organize your files in the Finder on Mac-Use Launchpad to view and open apps on Mac-How to

manage windows -Use apps in Split View -Install and uninstall apps from the internet or disc on much more! Scroll up and click Mac-Customize your Mac with System Preferences-Use your internet accounts-Use accessibility features on Mac-Set Wiley & Sons up users, guests, and groups-Create and work with documents-Dictate your messages and documents -Set a different keyboard dictation shortcut-Back up your files with Time Machine - Create an Apple look good, Cascading Style ID on Mac-Sign in to a new device or browser with twofactor authentication-Use iCloud Drive to store documents on your Mac-Set up Family Sharing on Mac-View and download purchases made by other family members-Use Continuity to work across Apple devices-Use your iPad as a second display for your Mac-Unlock your Mac and approve requests with Apple Watch-Listen to podcasts on Mac-Read counterparts in print pagebooks in Books on Mac-Customize your Game Center

account-Manage passwords using keychains on Mac-And so BUY WITH 1-CLICK to add this book to your library. MacBook For Seniors John Web site design has grown up. Unlike the old days, when designers cobbled togetherchunky HTML, bandwidth-hogging graphics, and a prayer to make their sites Sheets (CSS) now lets your inner designer come out and play. But CSSisn't just a tool to pretty up your site; it's a reliable method for handling allkinds of presentation--from fonts and colors to page layout. CSS: The MissingManual clearly explains this powerful design language and how you can use it tobuild sparklingly new Web sites or refurbish old sites that are ready for an upgrade. Like their layout programs, style sheets allowdesigners to apply

typographic styles, graphic enhancements, and precise layoutinstructions to elements on a Web page. Unfortunately, due to CSS's complexity and the many challenges of building pages that work in all Web browsers, most Web authorstreat CSS as a kind of window-dressing to spruce up the appearance of their sites. Integrating CSS with a site's complete with CSS-only rollover underlying HTML is hard work, effects that add interactivity to and often frustratinglycomplicated. As a result many of the most powerful features of CSS are left untapped. With this book, beginners and Web-building veterans alike can learn how to navigate the ins-and-outs of CSS and take complete control over their Web pages'appearance. Author David McFarland (the bestselling author of O'Reilly's Dreamweaver: The Missing Manual) combines crystal-clear explanations, real-world examples, a dashof humor, and dozens of step-by-step tutorials

to show you ways to design sites with CSS that work consistently across browsers You'll learn how to: Create HTML that's simpler, uses less code, is searchengine friendly, andworks well with CSS Style text by changing fonts, colors, font sizes, and adding borders Turn simple HTML links into complex and attractive navigation barsyour Web pages Style images to create effective photo galleries and special effects likeCSSbased drop shadows Make HTML forms look great without a lot of messy HTML Overcome the most hair-pulling browser bugs so your Web pages work consistently from browser to browser Create complex layouts using CSS, including multicolumn designs that don'trequire using old techniques like HTML tables Style Web pages for printing Unlike competing books, this Missing Manual doesn't assume

that everyone in theworld only surfs the Web with Microsoft's Internet Explorer; our book providessupport for all major Web browsers and is one of the first books to thoroughlydocument the newly expanded CSS support in IE7, currently in beta release. Want to learn how to turn humdrum Web sites into destinations that will captureviewers and keep them longer? Pick up CSS: The Missing Manual and learn thereal magic of this tool. MasteringTM Mac® OS X Independently Published In November 2019, Apple launched the 16-inch MacBook Pro which took the place of the previous 15-inch model. Currently, the lineup includes the 16-inch model and the 13-inch model. The features for the 16-inch model include an improved keyboard that has a scissor mechanism rather than a butterfly mechanism, slimmer bezels, bigger 16-inch Retina display, graphics cards from the

AMD Radeon Pro 5000M Series. a maximum of 8TB storage space, and a maximum of 64GB RAM. In May 2019, the higherend 13-inch model was refreshed by Apple, while the entry-level models were refreshed in July 2019, making them comparable to the more expensive choices. The updated features include new quad-core processors, an improved butterfly keyboard, True Tone support, T2 security chip, Touch ID, and Touch Bar. The macOS Catalina which was launched in October 2019, is the latest operating system for the Apple Mac family. The new software brought with it several new exciting features that may seem overwhelming even to existing users. Some of these features include the Screen Time, division of iTunes into 3 separate apps, using the iPad as a second screen, otherwise known as Sidecar and lots more. This user guide contains detailed steps on how to explore all the

new features on your computer along with screenshots to make it easy for you to familiarize yourself with the workings of the There is much to learn about macOS Catalina. Whether you are just buying a new Mac device or downloading the new software to your existing device, this book would help you to achieve better and faster productivity. Some of the things you would learn in this book include: How to Install macOS Catalina How to Backup and Restore your Devices on macOS countless screenshots, which Catalina How to Organize the Mac Desktop How to Use Find My How to Sign Documents on realize the iPad 's full your Devices How to Setup Sidecar on your Devices How to Guide provides useful Use Apple Music in the Music App How to Make Use of the Notes App How to Use Reminders on Mac How to Use the Podcasts App How to Sync on macOS Catalina How to Use FREE games and FREE eBooks, Apple TV App How to Use Screen Time on Mac How to Use Voice Controls on Mac How to Use Safari And Lots

More...

Macbook Pro (with M1 Chip) User Guide Springer the new generation of iPad, and the iPad 2 Survival Guide is the flagship guide for Apple 's newest creation. The iPad 2 Survival Guide organizes the wealth of knowledge about the iPad 2 into one place, where it can be easily accessed and navigated for quick reference. This guide comes with complement the step-by-step instructions and help you to potential. The iPad 2 Survival information not discussed in the iPad manual, such as tips and tricks, hidden features, and troubleshooting advice. You will also learn how to download how to PRINT right from your iPad, and how to make VIDEO CALLS using FaceTime. Whereas the official iPad 2

manual is stagnant, this guide goes above and beyond by discussing recent known issues and solutions that may be currently available. This information is constantly revised Adding Previously Purchased for a complete, up-to-date manual. This iPad 2 guide includes: Getting Started: -Button Layout - Before First Use Reader for iPad - Using the - Navigating the Screens -Setting Up Wi-Fi - Setting Up an Email Account - Using Email - Logging In to the Application Store - Using FaceTime -Placing a FaceTime Call -Moving the Picture-in-Picture Display - Taking Pictures -Capturing Videos - Browsing and Trimming Captured Videos - Setting the Default Email - Using iTunes to Import Videos - Viewing a Video -Using the iPod Application -Using the iTunes Application -Sending Pictures and Videos via Account - Turning Data Email - Setting a Picture as Wallpaper - Viewing a Slideshow - Importing Pictures Using iPhoto - Creating Albums Blocking Pop-Up Windows -Using iPhoto Advanced topics:

- 161 Tips and Tricks for the iPad - Setting the iPad Switch to Mute or Lock Rotation -Downloading Free Applications - Downloading Free eBooks and Free eBooks to the iBooks app - Updating eBooks in the iBooks app - Using the Kindle iBooks Application - Using the iBooks Internal Dictionary -Highlighting and Taking Notes in iBooks - Turning On VoiceOver - Printing Directly from the iPad - Printing Web Pages - Moving a Message to Another Mailbox or Folder -Changing the Default Signature Account - Changing How You Receive Email - Saving a Picture Attachment - Managing Contacts - Setting Up a 3G Roaming On and Off - AT&T Data Plans Explained - Using the Safari Web Browser -Managing Applications -

Deleting Applications - Setting a and how use the Mac OS X Passcode Lock - Changing Keyboard Settings - Tips and Tricks - Maximizing Battery Life - Printing Pictures Without a Wireless Printer - Viewing Applications on an HD TV -Troubleshooting - Resetting Your iPad Ipad pro user guide for beginners Litres Mac OS X Unwired introduces you to the basics of wireless computing, from the reasons why you'd want to go wireless in the first place, to setting up your wireless network or accessing your wireless services on the road. The book provides a complete introduction to all the wireless technologies supported by Mac OS X, including Wi-Fi (802.11b and g), infrared, Bluetooth, CDMA2000, and GPRS. You'll learn how to set up your first wireless network

software that supports wireless, such as iSync, iChat, and Rendezvous. You'll also get a good understanding of the limitations and liabilities of each wireless technology. Other topics covered in the book include: Using wireless at home, in the office, or on the road Connecting to wireless hotspots Wireless Security Mac OS X Unwired is a one-stop wireless information source for technically savvy Mac users. If you're considering wireless as an alternative to cable and DSL, or using wireless to network computers in your home or office, this book will show you the full-spectrum view of wireless capabilities of Mac OS X, and how to get the most out of them. Programming Languages and **Systems** 

The Beginners and Advanced

Guide to Mastering your MacBook Finder on Mac-Use Launchpad to Pro with MacOS Catalina. Are you looking for a comprehensive user manual that will help you SETUP and MASTER your MacBook Pro? Are you looking for a manual that will expose you to all the amazing features of your device and MacOS internet accounts-Use accessibility Catalina? Then get your hands on this book and have an amazing time using your device. There is a lot to love in Apple's latest prolevel portable Macs. The new 13-inch MacBook Pro with Touch Bar looks identical to its predecessor, but once you start using it, you'll feel the difference in multiple ways. It also offers new features that seem subtle on the surface (like Hey Siri and a True Tone display) but, surprisingly, make a big difference in everyday use. This book is written in simple and clear terms with a step-by-step approach that will help you to master your MacBook Pro with MacOS Catalina within the shortest period of time. Here is a preview of the topics in this guide: -What's in the menu bar on on Mac-Customize the Dock-See and organize your files in the

view and open apps on Mac-How to manage windows -Use apps in Split View -Install and uninstall apps from the internet or disc on Mac-Customize your Mac with System Preferences-Use your features on Mac-Set up users, guests, and groups-Create and work with documents-Dictate your messages and documents -Set a different keyboard dictation shortcut-Back up your files with Time Machine -Create an Apple ID on Mac-Sign in to a new device or browser with two-factor authentication-Use iCloud Drive to store documents on your Mac-Set up Family Sharing on Mac-View and download purchases made by other family members-Use Continuity to work across Apple devices-Use your iPad as a second display for your Mac-Unlock your Mac and approve requests with Apple Watch-Listen to podcasts on Mac\-Read books in Books on Mac-Customize your Game Center account-Manage Mac?-How to search with Spotlight passwords using keychains on Mac-And so much more! Add this book to your library now!

Mac OS X: The Missing Manual, **Tiger Edition** This book constitutes the refereed proceedings of the 9th Asian Symposium on Programming Languages and Systems, APLAS 2011, held in Kenting, Taiwan, in December 2011. The 22 revised full papers presented together with 4 invited talks and one system and tool presentations were carefully reviewed and selected from 64 submissions. The papers are organized in topical sections on program analysis; functional programming; compiler; concurrency; semantics; as well as certification and logic.